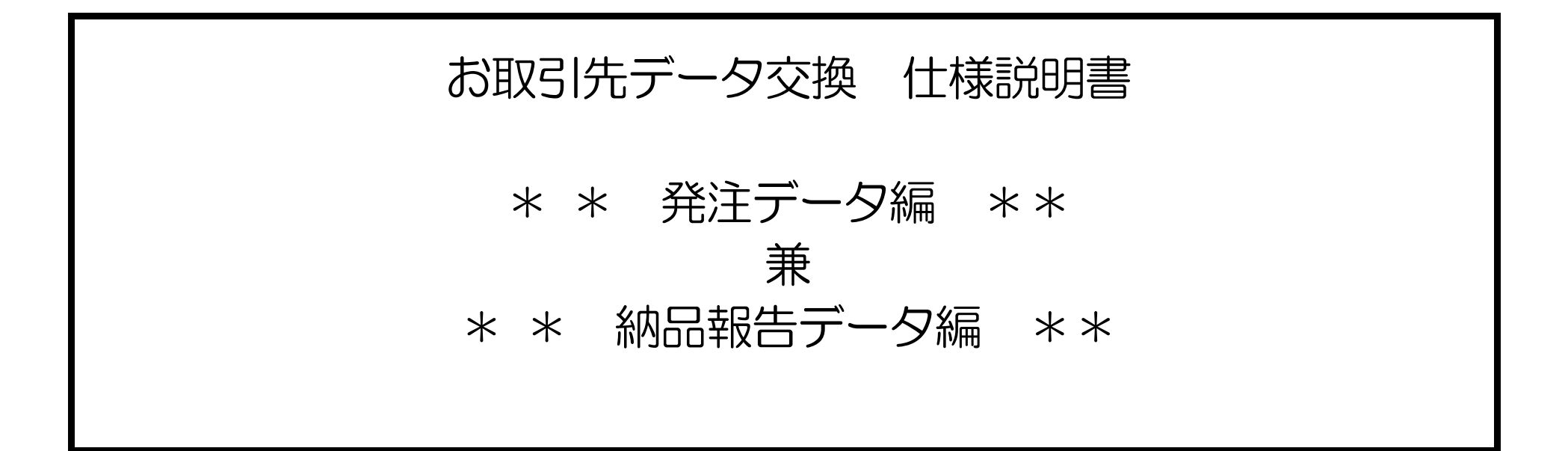

2004年 5月 第3版 【E03】

北辰商事株式会社 システム部

1. データ交換システムの運用

お取引先との運用を円滑に図るためデータ交換における運用方法を以下のように定めます。

 運用時間 そのこと きょうしょう 時の の間の のの帯 帯  $1$  2 012345678901234567890123 □□□□□□■■■■■■■■■■■■■■□□□□ (月)から(日)曜日  $\textcircled{1}$  (1) ① 20時 ~ 7時 □:接続不可 原則、接続が出来ない時間帯です。 ② 7時 ~ 20時 ■:接続可能 当社がお取引先に接続を保証している時間帯です。

①②いずれの場合もセンタが正常に運用されている場合とします。

1.2 運用規則

1.1

- ① 発注データの送信要求は、お取引先起動とします。
- ② 未配信の発注データは、次回の発注処理後のものに併合致します。
- ③ 回線エラーなどで発注データの集信が異常終了した場合、再送要求を行うものとします。 この場合、データの途中からではなく先頭から再集信を行うものとします。
- ④ 運用時間に変更がある場合、文書にて連絡致します。

#### 2.発注データの内容について

# 2.1 発注データの構成

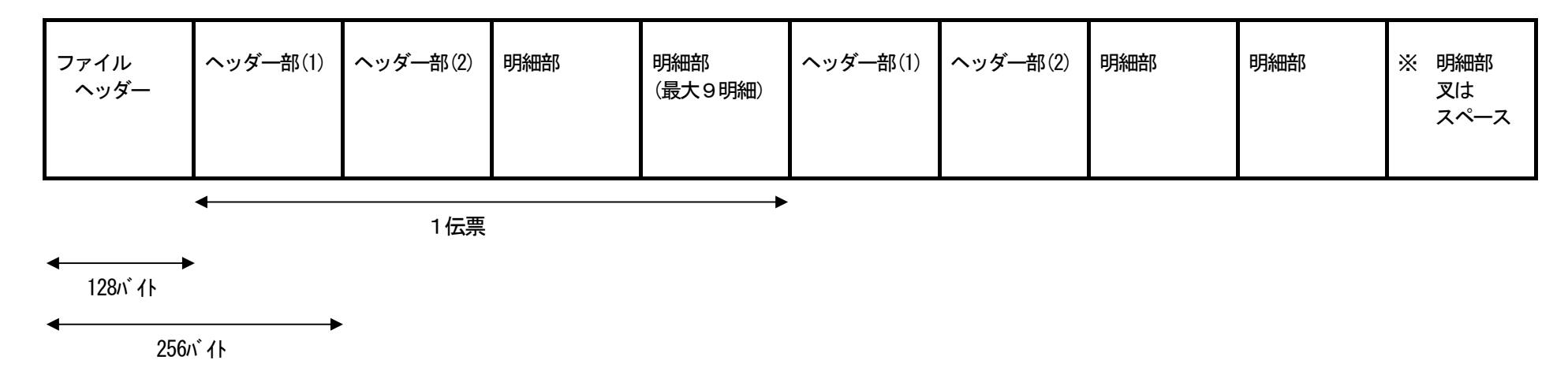

最終ブロック(256バイト)がショートブロック(128バイト)の場合、スペースが設定され256バイトのデータになります。

2.2 発注データの内容

内容について、その詳細を説明します。

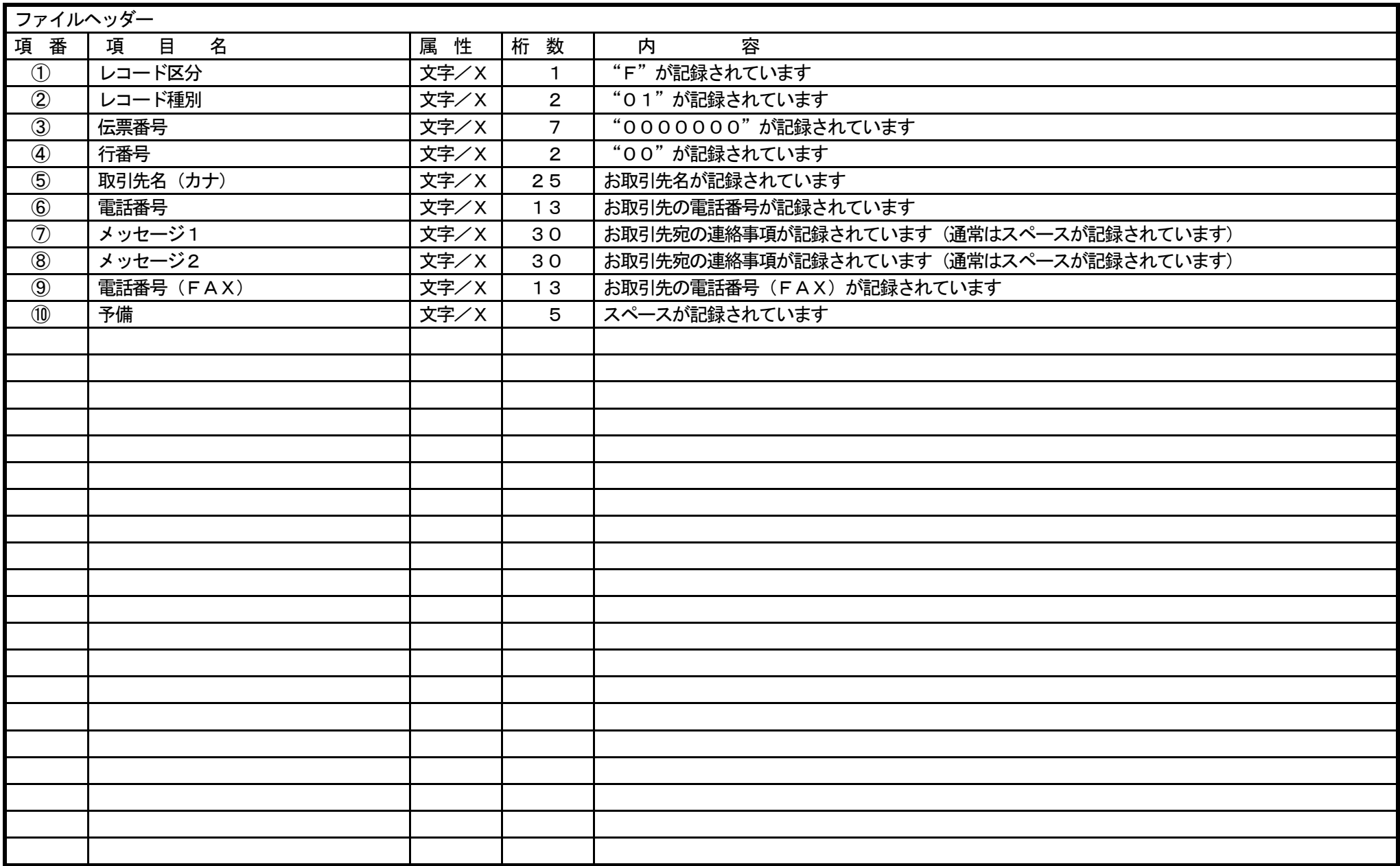

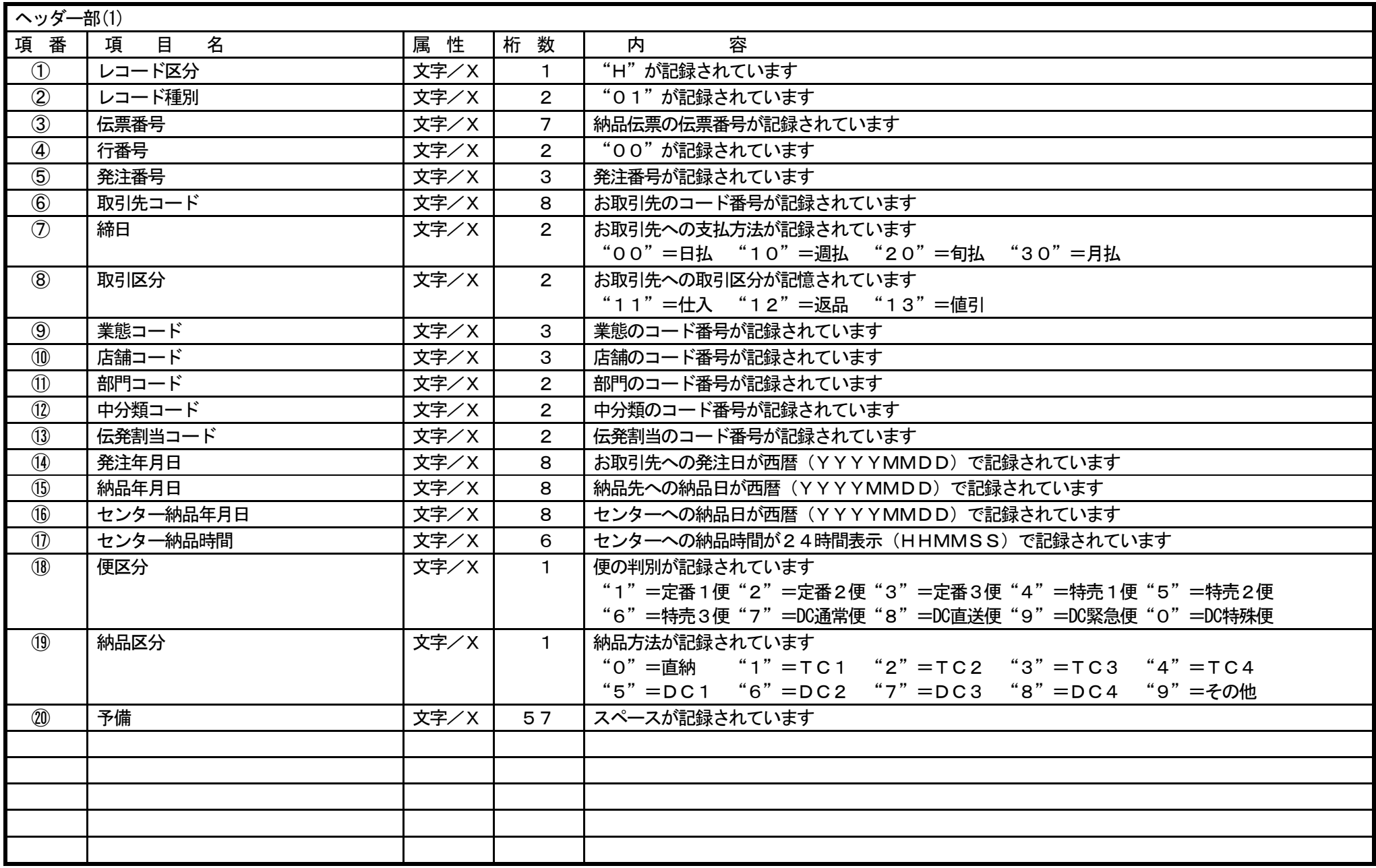

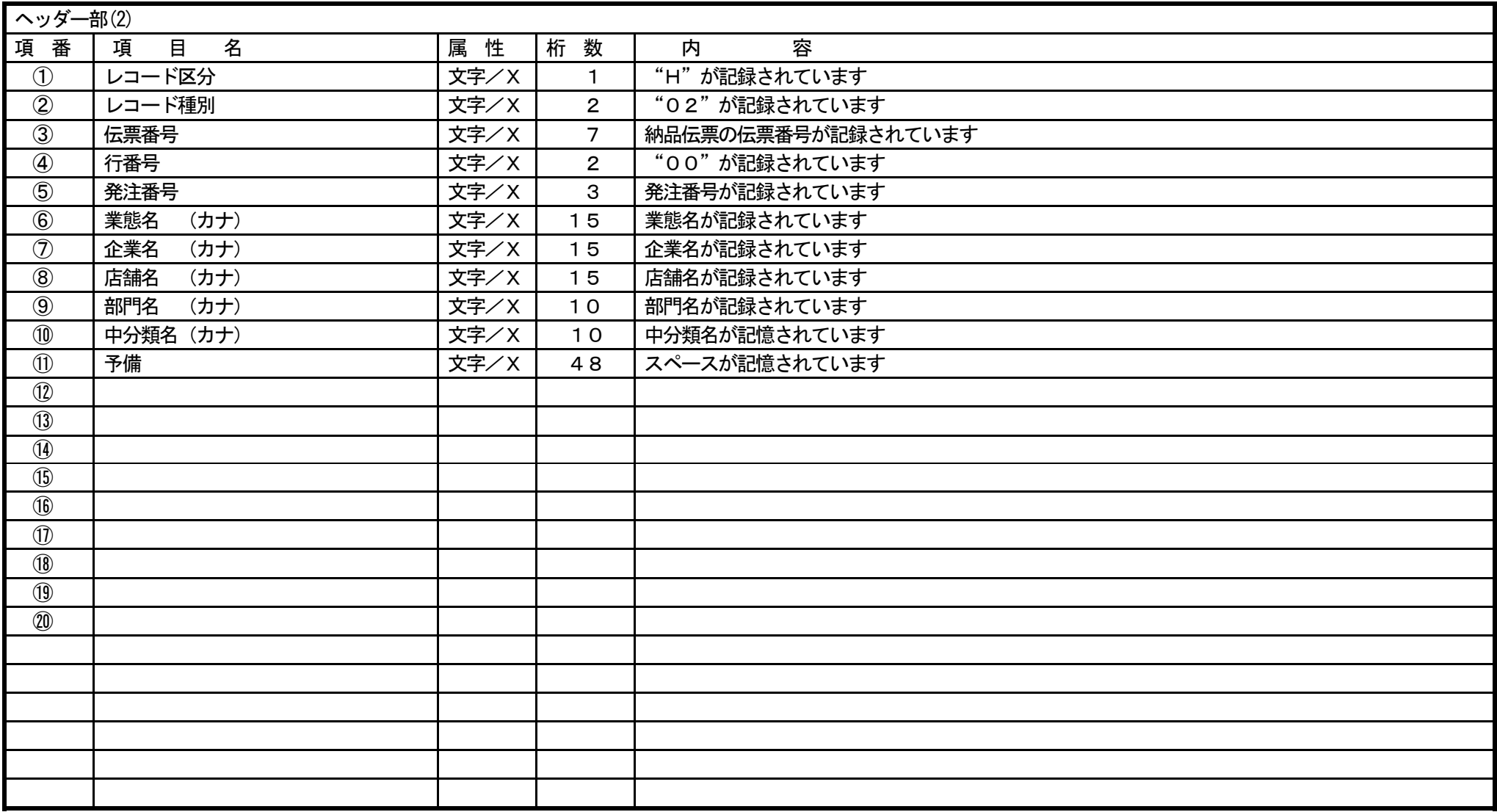

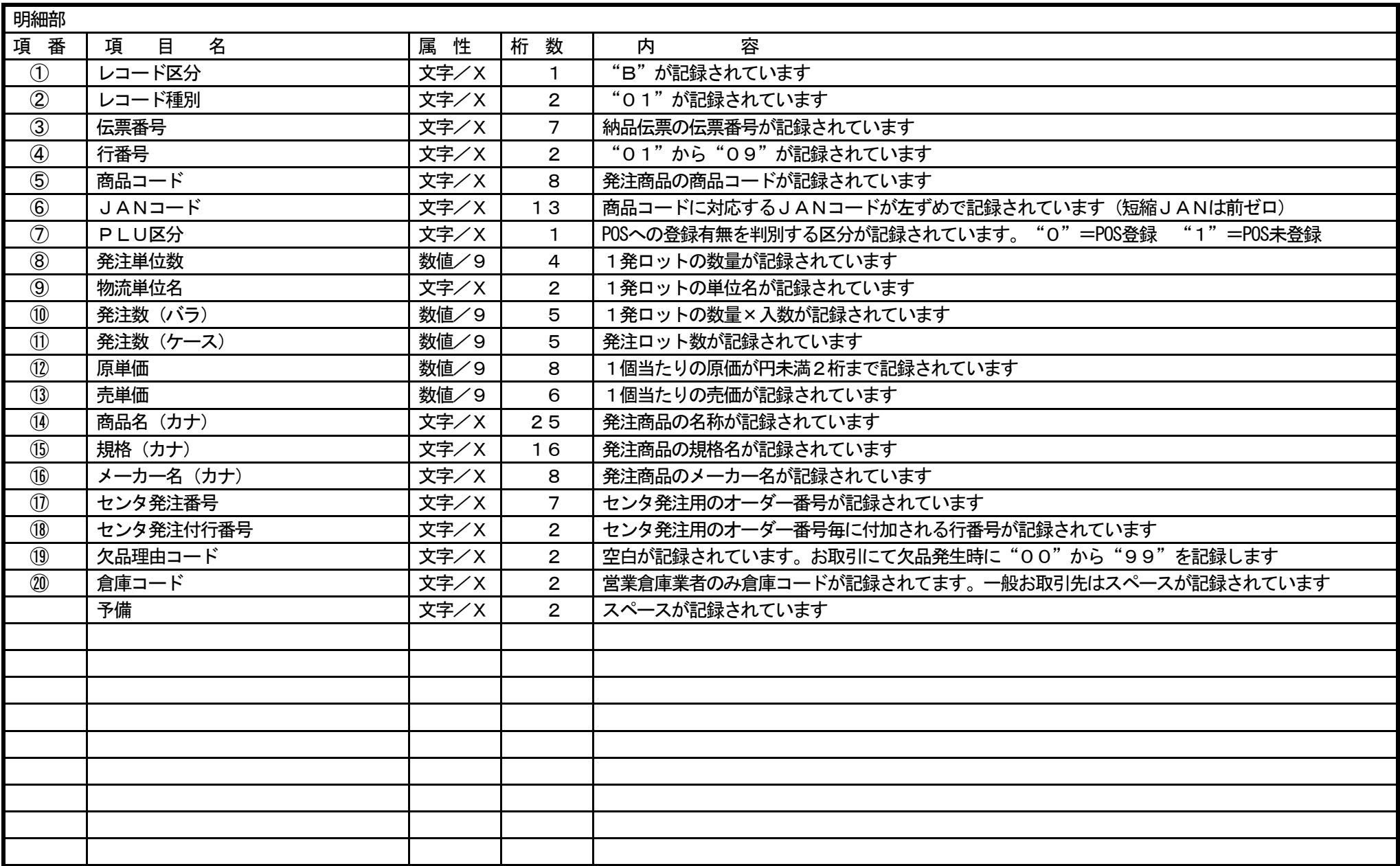

#### 3.伝票発行

3.1 伝票発行要領について

当社、発注データーを基に、お取引先において伝票発行をしていただきます。(チエーンストア統一伝票Ⅱ型を使用) 伝票発行は、当社、発注データーの内容をいっさい変更せずに実施して下さい。但し、発注数は、発注数以内に限り、変更を可能といたします。 尚、商品の数量不足及び欠品等で発注数分納品出来ないときは、発行した伝票を指定の方法に従って訂正したうえで納品して下さい。

#### 3.2 伝票発行編集内容

出力項目の位置は、添付資料『チェーンストア統一伝票ターンアラウト Ⅱ型』を参照とする。

(1) ヘッダ1の編集内容を以下に示す。尚、何も指定が無ければ入力項目はヘッダー部とする。

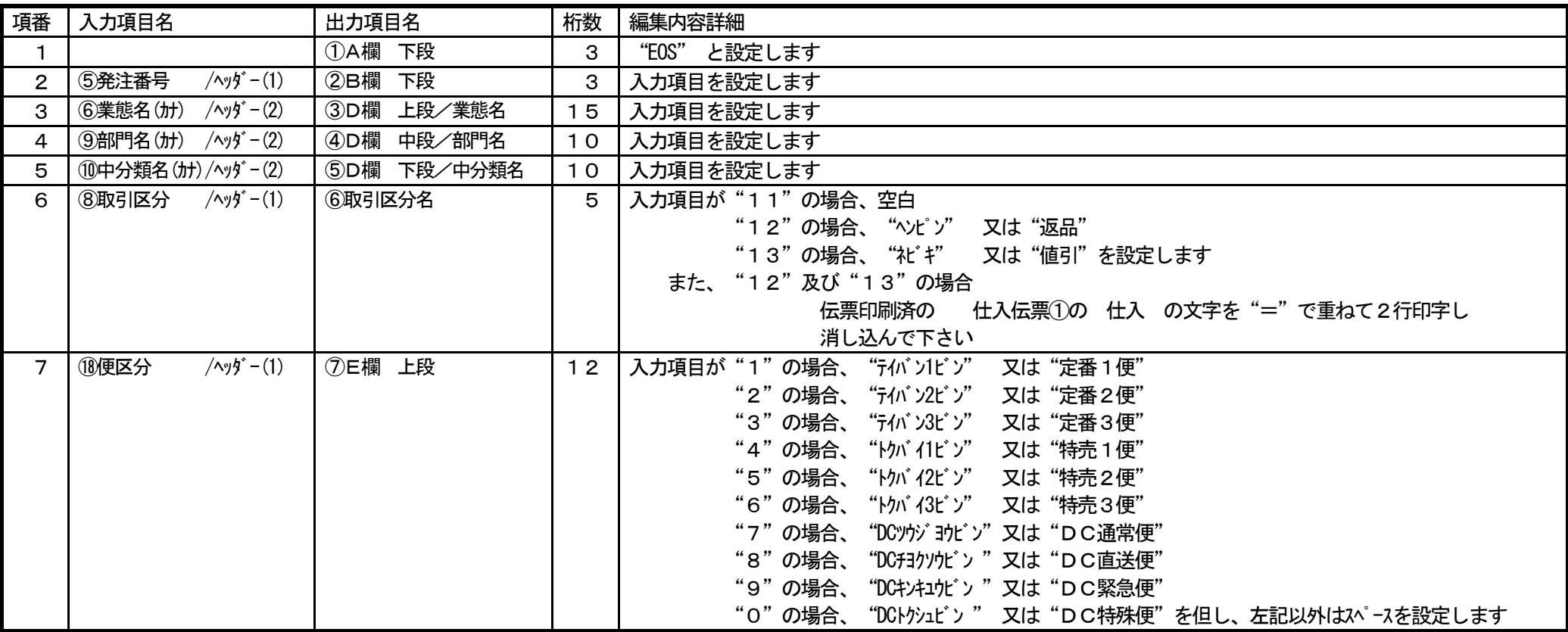

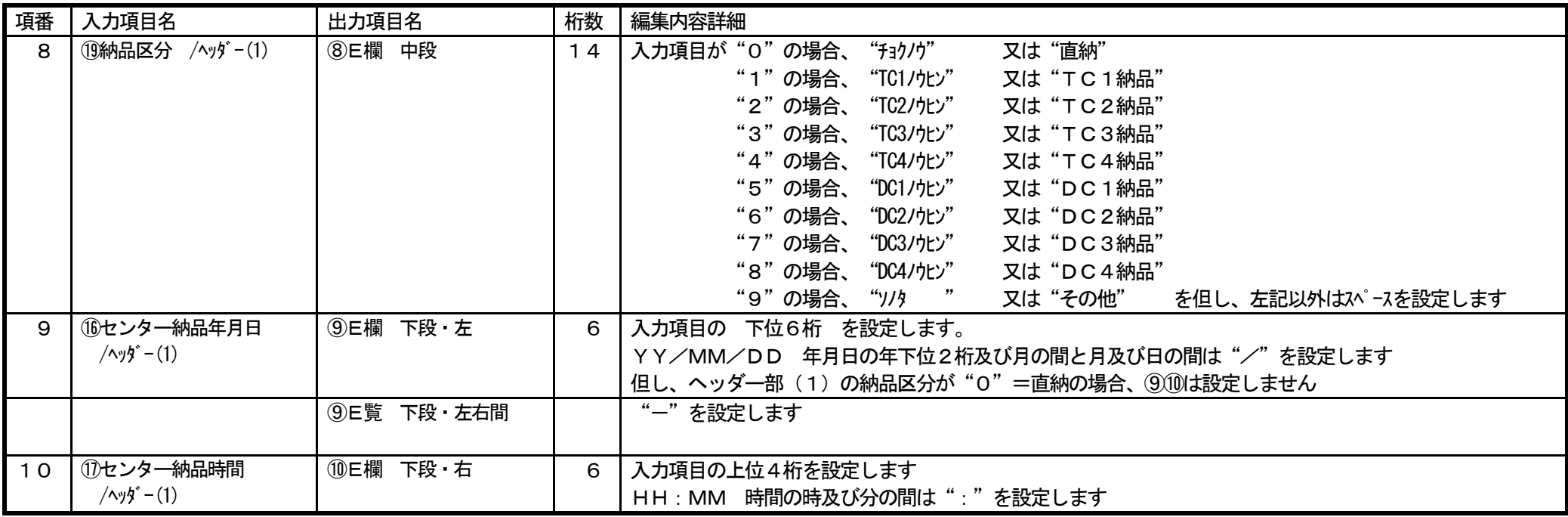

(2)ヘッダ2の編集内容を以下に示す。尚、何も指定が無ければ入力項目はヘッダー部とする。

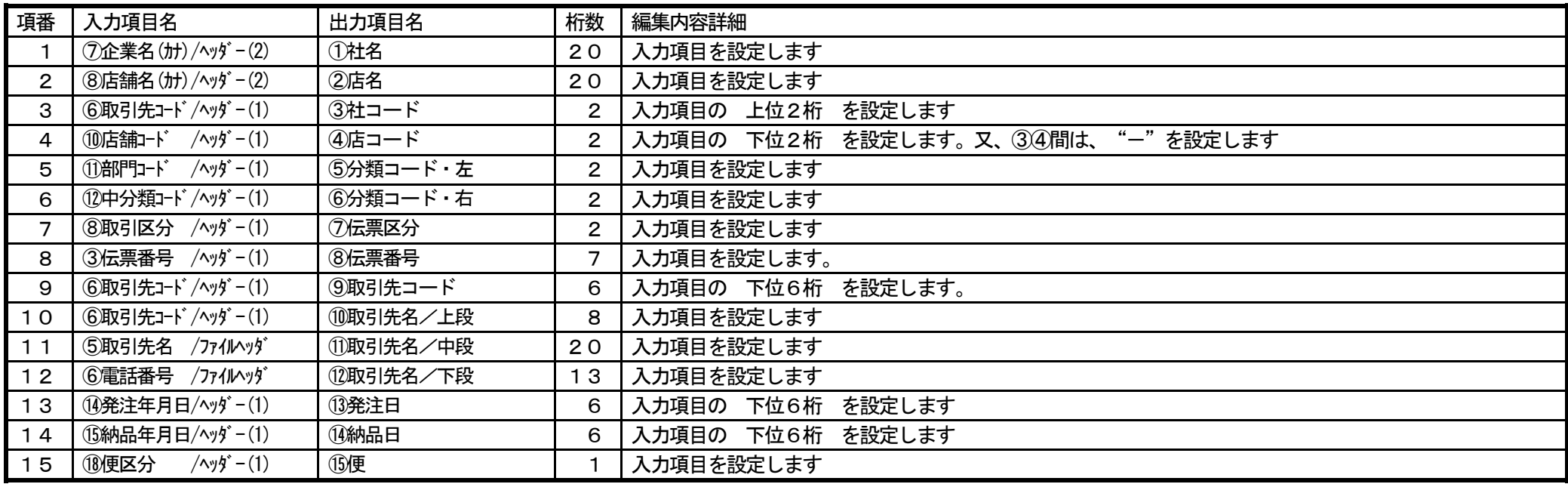

(3)ボディーの編集内容を以下に示す。尚、何も指定が無ければ入力項目は明細部とする。

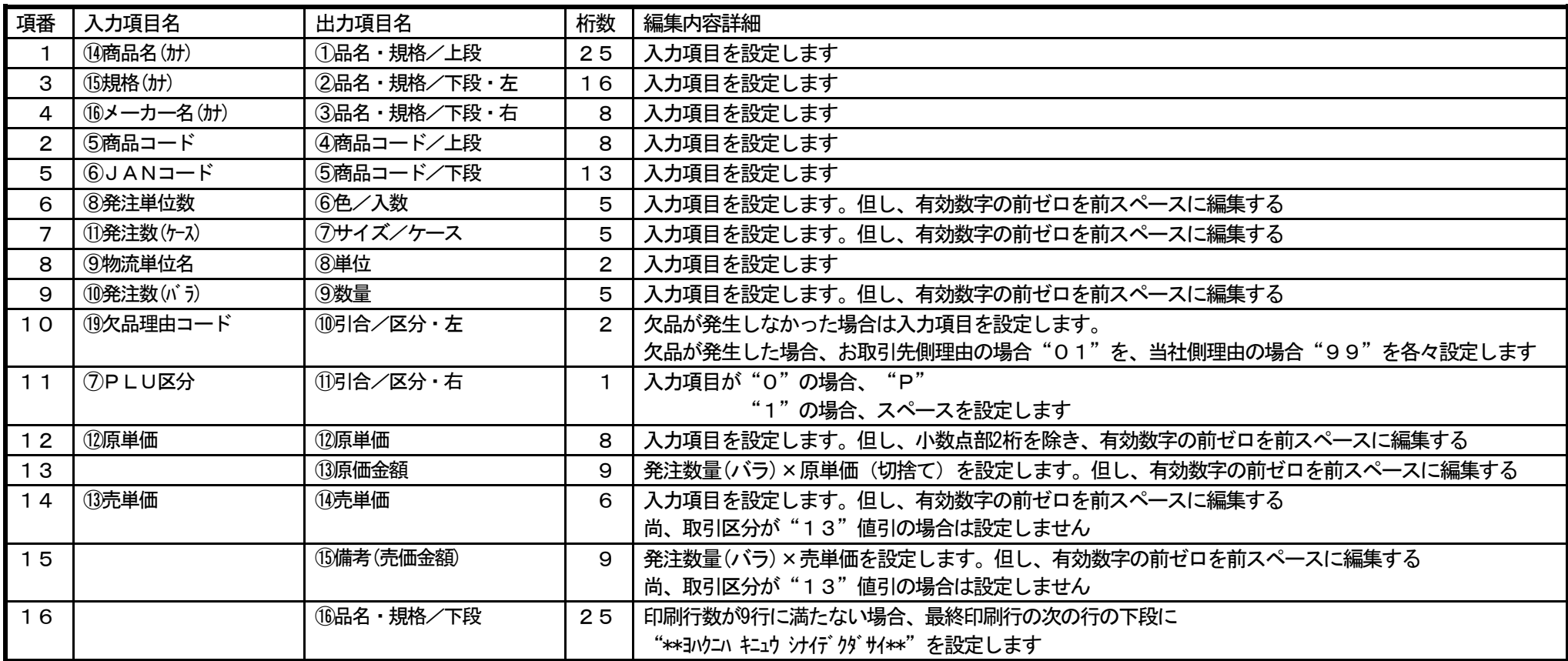

(4)テイルの編集内容を以下に示す。尚、何も指定が無ければ入力項目はヘッダー部とする。

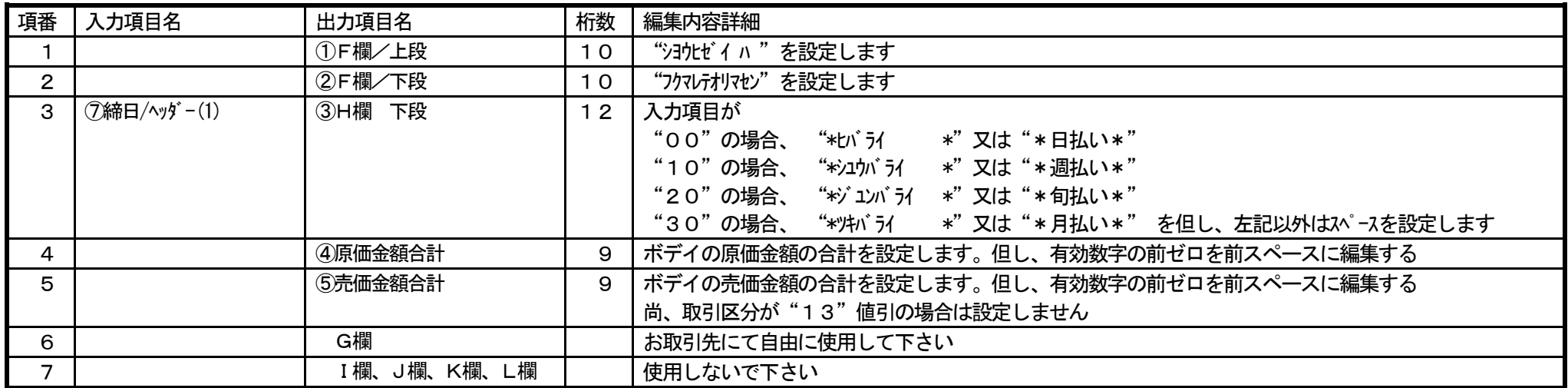

- 3.3 数量訂正の方法
	- (1)機械で実施する場合
		- ① 発注数量よりも大きい数値は入力出来ないようにチェックをかけて下さい。
		- ② 伝票上の"数量、原価金額、備考(売価金額)、原価金額合計、売価金額合計"の欄を"="で重ねて印字して下さい。
		- ③ 伝票上の"訂正後数量"の欄に納品可能な数量を印字して下さい。
		- ④ 伝票上のボディー部"原価金額"の上段欄に訂正後数量で再計算した原価金額を印字して下さい。
		- ⑤ 伝票上のボディー部"備考(売価金額)"の上段欄に訂正後数量で再計算した売価金額を印字して下さい。
		- ⑥ 伝票上のテイル部"訂正後原価金額合計"、"訂正後売価金額合計"で再計算した各々の金額を印字して下さい。
	- (2)手書きで実施する場合
		- ① 発注数量よりも大きい数値は記入しないで下さい。
		- ② 伝票上の"数量、原価金額、備考(売価金額)、原価金額合計、売価金額合計"の欄を二重線で消して下さい。
		- ③ 伝票上の"訂正後数量"の欄に納品可能な数量を記入して下さい。
		- ④ 伝票上のボディー部"原価金額"の上段欄に訂正後数量で再計算した原価金額を記入して下さい。
		- ⑤ 伝票上のボディー部"備考(売価金額)"の上段欄に訂正後数量で再計算した売価金額を記入して下さい。
		- ⑥ 伝票上のテイル部"訂正後原価金額合計"、"訂正後売価金額合計"で再計算した各々の金額を記入して下さい。
		- ⑦ 訂正個所に訂正印を押下して下さい。

### 4. テスト用接続センター情報

テスト時間帯は、 1.1 運用時間 の 接続可能時間帯 を利用して下さい

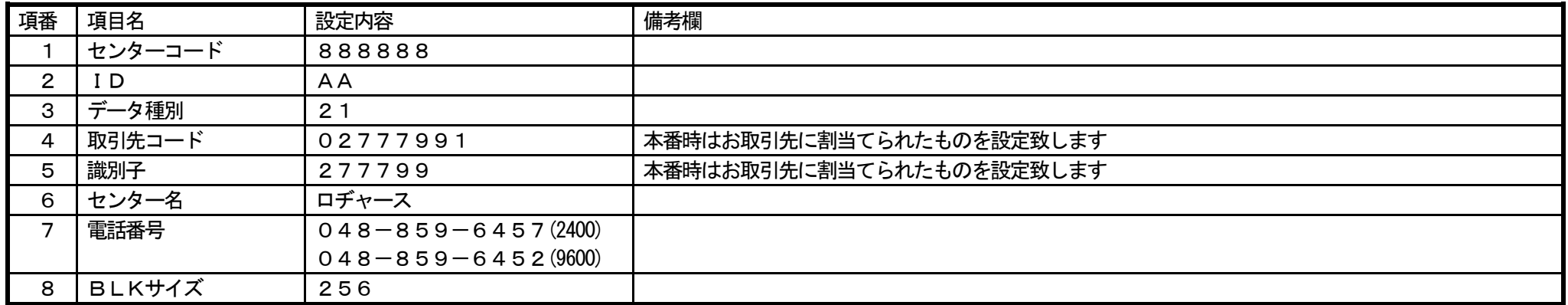

### 5. テスト結果検証方法及び問合せ先

添付資料の内容と、お取引先での結果を確認後、下記まで検収をファックスにて依頼して下さい。

ファックスする時はテスト印刷された伝票は、1枚毎にA4サイズ横1枚に収め、全伝票分を送信して下さい。

尚、検収依頼時は、連絡先(電話番号、担当者名)を明記します。

### テスト結果検収依頼先

 北辰商事株式会社 システム部  $048 - 840 - 0066$  (一般)

 $048 - 840 - 0099$  (FAX)

検収担当 : 遊佐 迄

## 6. 添付資料

(1)『データ交換に関する費用』

(2)『チェーンストア統一伝票ターンアラウンドⅡ型』・・・HP●取引業者様用資料 (3)データ交換仕様説明書(発注編\_印刷様式)をDounLoadして下さい

(1)『データ交換に関する費用』について以下に示す。

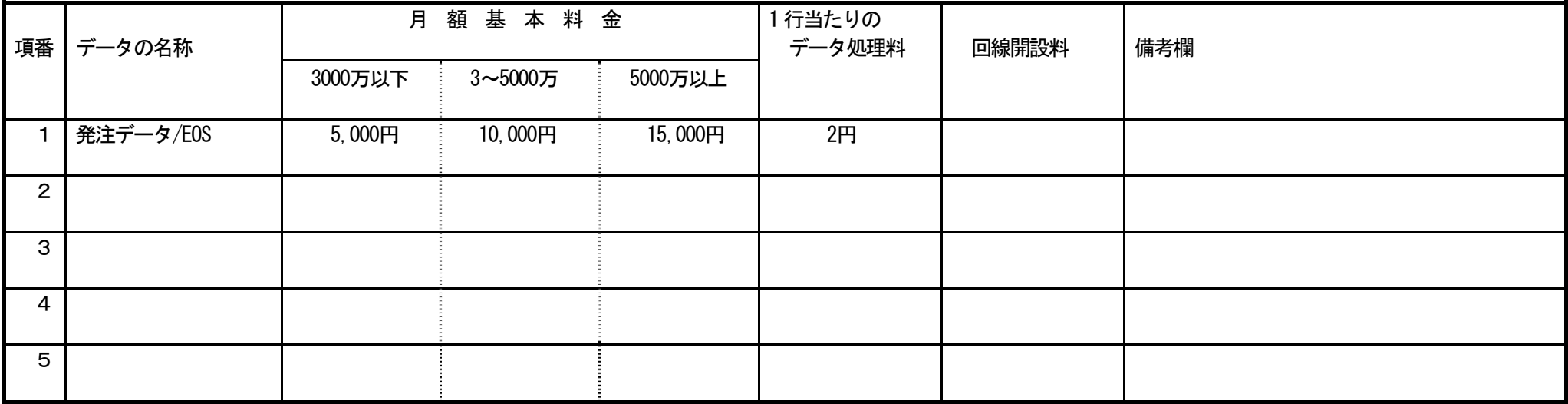

(補足説明)

- ① 月額基本料金は、4月から翌年3月迄の当社で把握している『純仕入金額(返品及び値引をマイナスした金額)』より設定し、 有効期間は、5月から翌年4月迄の間とし、毎年見直しを致します。
- ② 支払は、お取引先に対する当社の買掛金(商品代金)との相殺になります。